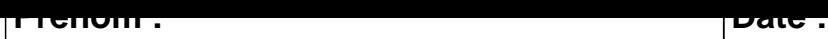

## **CALCUL MENTAL**

**OBJECTIF : Diviser par 9.**

| $36:9?q = $ | $54:9?q = $ | $33:9?q = $ | $45:9?q =$  |
|-------------|-------------|-------------|-------------|
| $66:9?r = $ | $63:9?r = $ | $81:9?q =$  | $71:9?r = $ |
| $32:9?q =$  | $1:9?q = $  | $55:9?q =$  | $22:9?r = $ |
| $1:9?r = $  | $72:9?q =$  | $9:9?r = $  | $63:9?q = $ |
| $18:9?q = $ | $82:9?q = $ | $81:9?r = $ | $17:9?q = $ |
| $80:9?q =$  | $66:9?q = $ | $52:9?q =$  | $18:9?r = $ |
| $52:9?q = $ | $72:9?r = $ | $37:9?q =$  | $55:9?r = $ |
| $71:9?q =$  | $73:9?r = $ | $32:9?r = $ | $52:9?r = $ |
| $55:9?q = $ | $45:9?r = $ | $95:9?q = $ | $82:9?r = $ |
| $73:9?q = $ | $89:9?q =$  | $44:9?r = $ | $22:9?q = $ |

## **C O R R E C T I O N**

## **CALCUL MENTAL**

## **OBJECTIF : Diviser par 9.**

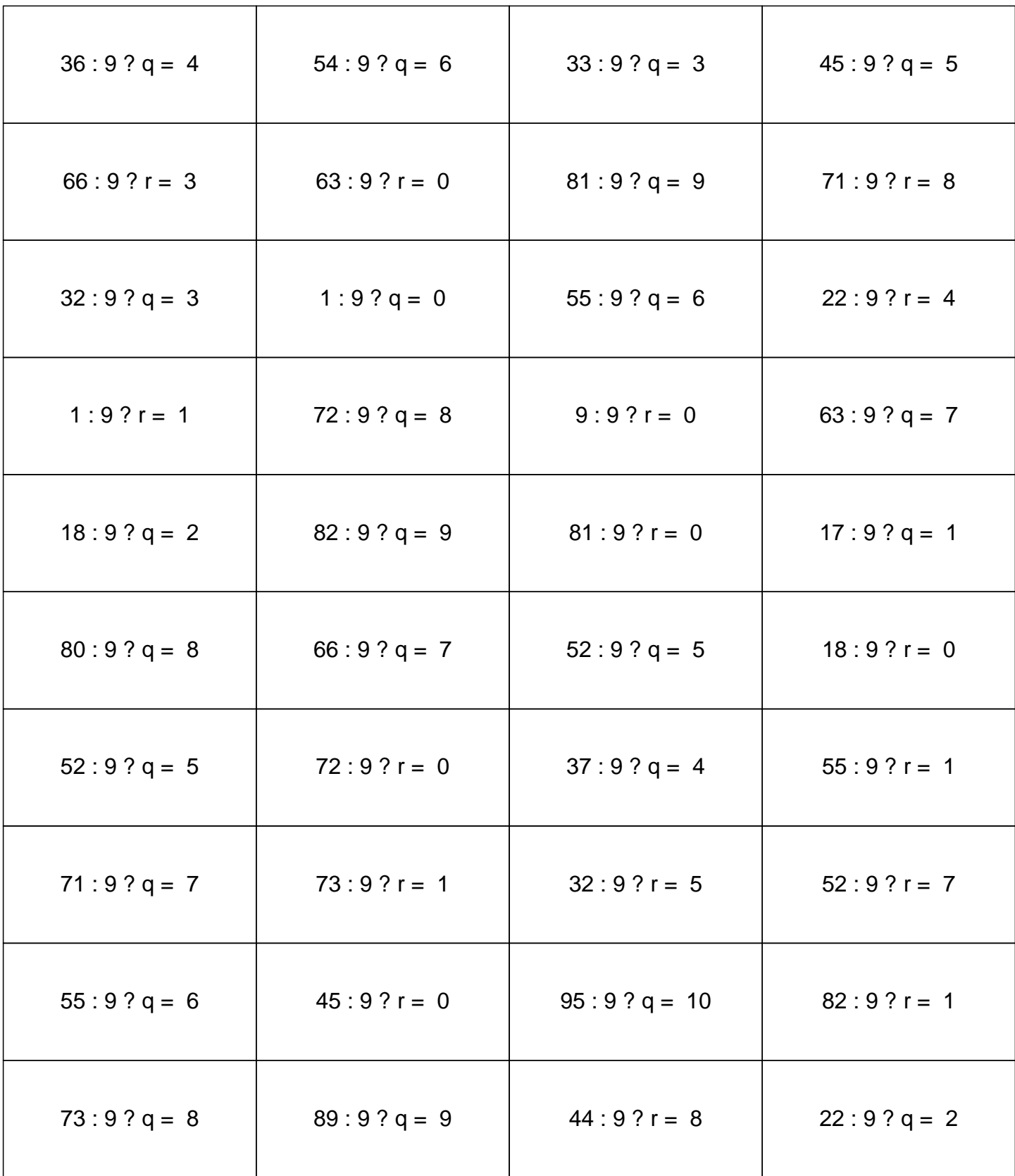